# **DESIGN/VEB**

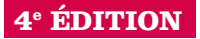

**Isabelle Canivet** Préface de Virgile Juhan

# Bien rédiger pour le web

Stratégie de contenu pour améliorer son référencement naturel

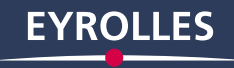

« Comment faire de mon contenu le révélateur de mon expertise et la pierre angulaire de mon positionnement SEO ? Le livre d'Isabelle Canivet répond à cet enjeu de façon très pratique. Il m'aide à me poser les bonnes questions, depuis la recherche des mots-clés jusqu'à la planification de production des contenus. À lire et à partager ! » Michèle Graveline - Digital Marketing Project Manager - Saint-Gobain ISOVER

« Comment passer à côté du livre d'Isabelle qui s'est avéré, au fil des ans et des éditions, un incontournable du domaine de la rédaction web ? Écrire sur la Toile sans avoir lu cet ouvrage confine à la faute professionnelle ! »

Olivier Andrieu – Expert en référencement – www.abondance.com

# Bien rédiger pour le web

#### **4e éDITION**

# **Le contenu est la clé d'un référencement durable**

Du référenceur à l'ergonome, en passant par le marketing, tous les acteurs du Web s'accordent sur un point : c'est le contenu qui, de pair avec une expérience utilisateur agréable, fait venir et revenir l'internaute sur un site, en assure au final la conversion, et nourrit une visibilité méritée sur les moteurs de recherche. Avec les algorithmes sémantiques de Google, le professionnel chargé du contenu d'un site web doit penser en véritable stratège, bien au-delà de la rédaction du contenu stricto sensu.

Grâce à cet ouvrage, vous définirez une stratégie de contenu efficace pour vos visiteurs et pour le référencement.

- Concevez une architecture de contenu adaptée à votre cible et à l'appareil utilisé, que ce soit l'ordinateur ou le mobile
- Sondez vos web analytics pour définir une stratégie éditoriale
- Trouvez les mots-clés correspondant au besoin de la cible (user intent)
- Adaptez les meilleures techniques d'écriture journalistique
- Orchestrez votre production de contenu pour gagner en efficacité
- Acquérez les bases du référencement naturel et évitez les sanctions des moteurs
- Identifiez les problèmes de référencement en menant un audit
- Gérez les liens de façon à soutenir le référencement
- Exploitez les zones textuelles chaudes pour le référencement
- Optimisez tous types de contenus dans une logique de référencement pour une visibilité maximale sur Google

**Isabelle Canivet** relie les mondes de la rédaction, du SEO et des web analytics. Forte de 20 ans d'expérience dans le Web, elle défend ardemment une approche transversale du projet, en décloisonnant les métiers. Consultante et formatrice auprès de grands comptes, tous secteurs et pays confondus, cofondatrice de Yellow Dolphins avec Jean-Marc Hardy, elle est également l'auteure de Référencement mobile et La stratégie de contenu en pratique (Eyrolles).

# Sommaire

Rédaction pour le Web : quels enjeux ? • Une conception centrée utilisateur • Favoriser l'accès au contenu • Analyser ses statistiques • Définir ses mots-clés • Produire son contenu : les règles de base • Comprendre le comportement de lecture en ligne • Travailler son texte : séduire et retenir l'internaute · La stratégie de contenu et ses outils • Améliorer la lisibilité • Les critères de base du référencement • Audit de référencement • Optimiser les liens • Optimiser les zones chaudes • Optimiser tous types de contenus

www.editions-eyrolles.com

# Bien rédiger pour le web

# DANS LA MÊME COLLECTION

M. CHARTIER, A. MARTIN. – **Techniques de référencement web**. N°14333, 2e édition, 2016, 410 pages.

C. LALLEMAND, G. GRONIER. – **Méthodes de design UX**. N°14143, 2015, 488 pages.

S. DAUMAL. – **Design d'expérience utilisateur**. N°14176, 2e édition, 2015, 212 pages.

S. POLLET-VILLARD. – **Créer un seul site pour toutes les plates-formes**. N°13986, 2014, 144 pages.

K. DELOUMEAU-PRIGENT. – **CSS maintenables avec Sass et Compass**. N°13640, 2e édition, 2014, 252 pages.

J. PATONNIER, R. RIGOT. – **Projet responsive web design**. N°13713, 2013, 162 pages.

I. CANIVET, J.-M. HARDY. – **La stratégie de contenu en pratique**. N°13510, 2012, 176 pages.

C. SCHILLINGER. – **Intégration web – Les bonnes pratiques**. N°13370, 2012, 390 pages.

## SUR LE MÊME THÈME

E. DEMANGE, A. MARTIN. – **Stratégie de contenu e-commerce**. N°14404, 2017, 336 pages.

B. EBEN. – **E-commerce : tout savoir avant de créer une boutique en ligne !** N°14182, 2015, 248 pages.

> Retrouvez nos bundles (livres papier + e-book) et livres numériques sur **http://izibook.eyrolles.com**

# **DESIGN/VEB**

**4e éDITION**

**Isabelle Canivet** Préface de Virgile Juhan

# Bien rédiger pour le web

Stratégie de contenu pour améliorer son référencement naturel

**EYROLLES** 

# ÉDITIONS EYROLLES 61, bd Saint-Germain 75240 Paris Cedex 05 www.editions-eyrolles.com

Aux âmes de ma vie. Éliza, Alexandre, Azzaro, Gucci et Gulli. À Jean-Marc. À la Vie. Au sens qu'on lui donne. À la liberté d'être. À tous ceux en chemin.

En application de la loi du 11 mars 1957, il est interdit de reproduire intégralement ou partiellement le présent ouvrage, sur quelque support que ce soit, sans l'autorisation de l'Éditeur ou du Centre Français d'exploitation du droit de copie, 20, rue des Grands Augustins, 75006 Paris.

© Groupe Eyrolles, 2009, 2011, 2014, 2017, ISBN : 978-2-212-14110-8

# Préface

Lorsqu'Isabelle m'a demandé d'écrire la préface de son livre, j'ai évidemment été très honoré. Pensez-vous : elle me proposait de succéder au pape du référencement en France, Olivier Andrieu, et au très respecté expert SEO Sébastien Billard, qui avaient tous les deux déjà pu signer la préface des précédentes éditions. Et puis, pouvoir être associé à un tel ouvrage de référence, c'est évidemment gratifiant. D'autant que, si le livre a demandé une somme de travail très respectable, ma préface, elle, n'aura nécessité que quelques minutes d'écriture ; un ratio effort/récompense imbattable. C'était donc tentant d'accepter la généreuse proposition d'Isabelle.

Avec l'ego gonflé à bloc, j'ai donc accepté. Un peu vite car, ensuite, cela s'est corsé. Évidemment, il ne fallait pas écrire une préface sur le SEO et son importance capitale aujourd'hui. De toute façon, vous avez le livre entre les mains donc, c'est évident, vous le savez déjà et j'enfoncerais crânement une porte grande ouverte. Qu'écrire, alors ? Ma principale piste tombant à l'eau, je décidai de voir comment mes glorieux prédécesseurs s'étaient débrouillés. J'ai alors découvert, avec un rire nerveux et finalement plus amusé que rassuré, que je n'étais pas le seul à avoir ressenti toute la difficulté de l'exercice… ni à avoir voulu l'écrire dans la préface.

Tant pis, au diable cette consigne d'Isabelle, qui je l'espère ne m'en voudra pas trop, mais je vais donc un peu parler de SEO – ce n'est pas de ma faute, c'est à cause de l'adolescent rebelle qui ne me quitte plus et de mon insoluble problème avec l'autorité ! Car il y a quand même une image que je voudrais partager ici, que j'aime bien utiliser pour décrire le SEO et surtout pour transmettre son appréciable aspect ludique. Et puis, vous verrez, vous allez pouvoir la reprendre pour briller dans vos

Bien rédiger pour le Web Bien rédiger pour le Web

dîners mondains, lorsqu'on vous demandera ce qu'est ce « SEO » qui vous intéresse tant : le SEO, c'est finalement comme une partie de Master Mind, vous savez, ce jeu où il faut deviner les couleurs des pions cachés… Google cache de la même manière son algorithme, mais peut, comme dans le jeu, pénaliser ou apprécier certaines combinaisons proposées par les sites et leur SEO.

La bonne nouvelle, c'est que de nombreux joueurs ont déjà tenté beaucoup de combinaisons et que les conclusions opérationnelles de leurs expériences (ce qu'il faut faire et ne pas faire) se trouvent dans ce livre. Chanceux que vous êtes, Isabelle vous mâche donc le travail : elle a passé du temps pour que vous puissiez en gagner. Saluons cet altruisme.

La mauvaise nouvelle, c'est que Google change parfois, un peu, de combinaison. Un jour, son moteur de recherche décide de sanctionner une pratique ou un site, ou au contraire, d'en récompenser d'autres. Comme ça… Parce que sinon, la partie de Master Mind serait trop facile, trop prévisible, trop monotone et finalement bien trop ennuyeuse. Et pour accentuer ce goût de la surprise, ces changements opérés par Google ont souvent des noms très sympathiques : vous les connaissez déjà sûrement, c'est un véritable bestiaire, avec des pandas, des manchots et même des colibris. D'ailleurs, comment voulez-vous qu'après, on prenne au sérieux les experts SEO, lorsqu'ils parlent de « pénalité Panda » ou de « filtre Penguin » ? C'était d'ailleurs peut-être le but ultime de Google : tuer le SEO et discréditer les professionnels du secteur en les obligeant à parler d'animaux improbables devant leurs clients ou leurs chefs.

Toutefois, rassurez-vous : malgré tous ces changements, il y a des constantes. Un bon contenu a toujours été l'un des meilleurs atouts en SEO. Le contenu est roi, peut-on entendre dire, assez justement, dans toutes les bonnes conférences sur le sujet depuis de nombreuses années. C'est la base du SEO et c'est immuable. Et cela fonctionne… L'avantage, et non des moindres, c'est que, vu comme ça, le référencement peut enfin sembler simple. Car il peut l'être (si, si !) ; j'ai d'ailleurs pu observer que la simplicité et le bon sens font d'excellentes armes, si ce n'est les meilleures, pour affronter le complexe et obscur Google. Le contenu est roi ; garder ce principe simple en tête peut aider à briller dans les résultats de Google – de la même manière que respecter la formule « il ne faut jamais prendre les gens pour des idiots mais ne jamais oublier qu'ils le sont » peut aussi aider à rédiger de manière claire et pédagogique.

Même si Google apporte des centaines de modifications à son algorithme chaque année, il y a des choses qui n'ont pas changé, comme l'importance royale du contenu donc, comme exposé précédemment. Tout peut changer, avec des filtres et des mises à jour Panda ou Penguin, mais cela reste finalement au fond la même chose. « Se vogliamo che

tutto rimanga come è, bisogna che tutto cambi ! », peut-on lire dans *Le Guépard*, ce qui veut dire « Si nous voulons que tout reste comme c'est actuellement, alors il faut tout changer » ; cela s'applique assez bien au fonctionnement du moteur de Google. J'ai toujours trouvé cette citation très énigmatique, mais terriblement juste. Et peut-être aussi que « guépard » sera le nom de la prochaine mise à jour de Google, qui sait ?

> Virgile Juhan Journaliste au JDN http://www.journaldunet.com/

# Table des matières

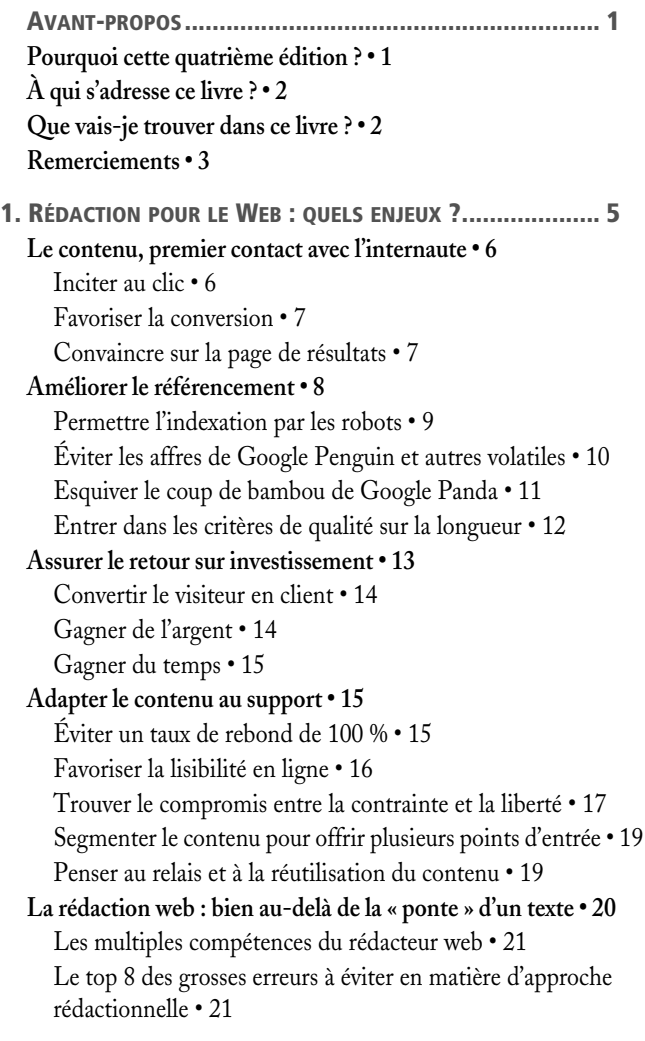

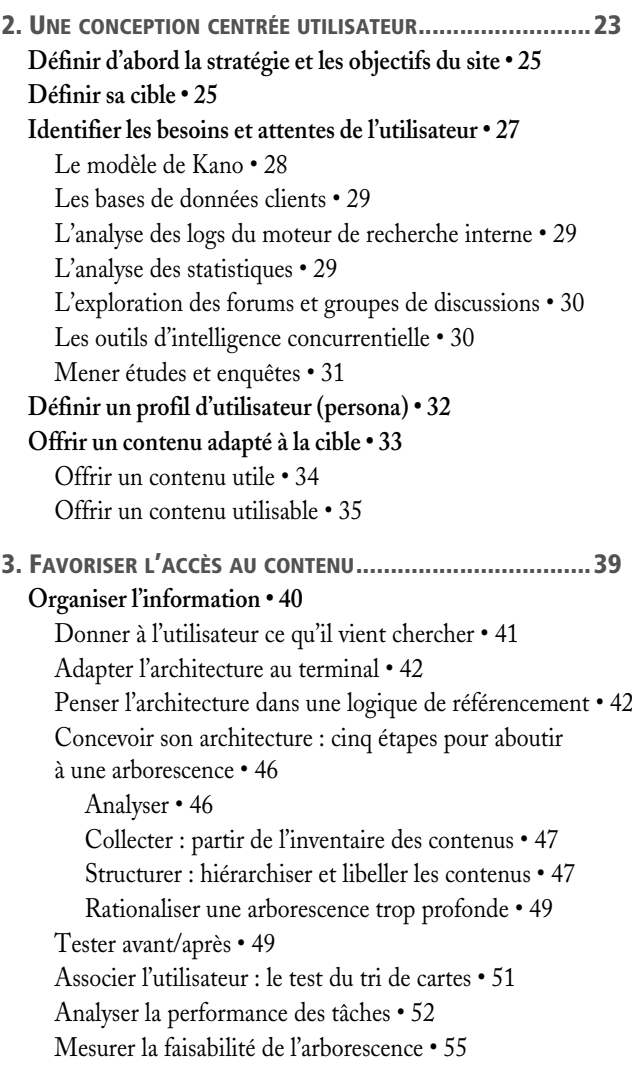

**Proposer une navigation efficace • 56**

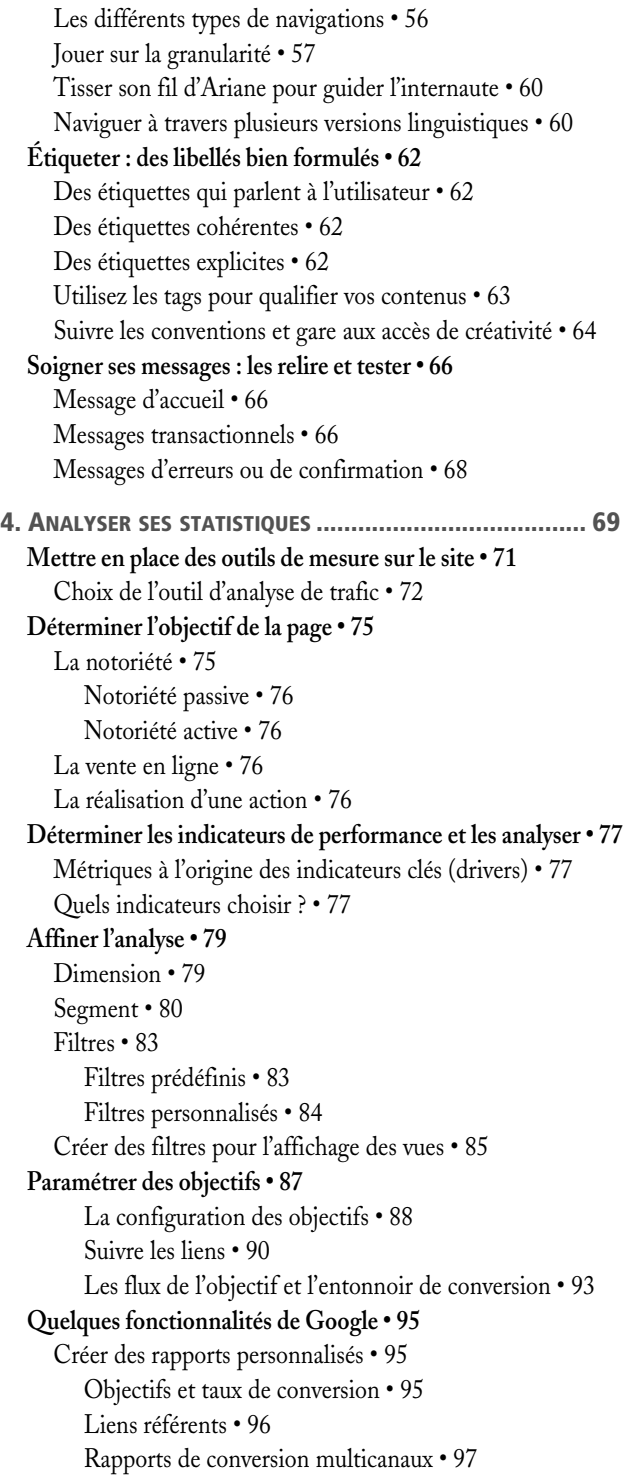

Entonnoir de conversion • 97 Trafic mobile • 98 Configurer un tableau de bord personnalisé • 100 **Des statistiques à la stratégie • 100** Exemple n° 1 : analyse de la performance d'une page de demande de devis • 102 Comment et que mesurer ? • 102 Quelles sont mes observations ? • 103 Actions concrètes à mettre en place • 104 Exemple n° 2 : analyse de la performance d'une page de contact depuis un mobile • 105 Quelles sont mes observations ? • 105 Comment et que mesurer ? • 106 Actions concrètes à mettre en place • 107 Exemple n° 3 : analyser le trafic mobile • 107 Identifier le trafic sur mobile • 107 Identifier les appareils mobiles utilisés • 109 Analyser les mots-clés référents • 109 Croiser les mots-clés avec l'activité des visiteurs • 113 Prendre en compte la géolocalisation • 114 Analyser le trafic en temps réel • 115 Identifier les pics de fréquentation • 115 Connaître les canaux d'acquisition de trafic • 116 Mesurer l'impact des interactions avec les réseaux sociaux • 116 Les sites référents • 120 Le taux de rebond • 122 Exemple n° 4 : analyser et optimiser son référencement • 124 Exemple n° 5 : un taux de rebond de 100 % • 127 Exemple n° 6 : corriger l'interface et l'éditorial en fonction des pages populaires • 128 Exemple n° 7 : quand la source géographique perd le nord • 129 **Le moteur de recherche interne du site • 130 La Google Search Console • 133** 5. DÉFINIR SES MOTS-CLÉS.............................................137 **Mot-clé versus sémantique • 139 Comment procéder ? • 141** Les mots-clés liés aux micromoments • 141 Les mots-clés liés dérivés des 5W et 2H • 142 Les expressions de la longue traîne • 144 **Comment se définit un bon mot-clé ? • 147 Combien de termes pour les mots-clés ? • 147**

Faut-il faire varier la syntaxe de ses mots-clés ? • 153 Accent ou sans accent ? • 153 Et la casse ? • 153 Singulier ou pluriel ? • 154 Mots-clés mal orthographiés • 154 Ordre des mots • 155 Comment trouver les bons mots-clés ? • 156 Identifier les mots-clés manquants • 156 Aller à la source : dans l'entreprise • 156 Exploiter les données du moteur de recherche interne à l'entreprise • 157 Observer la concurrence • 158 Puiser dans les bases de données • 159 Analyser le texte et la sémantique • 160 Passer au crible les contenus générés par les utilisateurs (UGC) • 161 Utiliser les filtres et outils Google • 163 Tirer profit des suggestions de Google Suggest • 163 Recherches associées (Google Related Searches) • 164 Google Trends • 164 Keyword Planner de Google AdWords • 165 Google Search Console • 166 Utiliser les générateurs et outils d'analyse des mots-clés • 167 SEMrush • 167 Answerthepublic.com • 170 Übersuggest • 171 Keyword Tool • 171 Keyword Difficulty Tool • 172 Good Keywords • 172 Kgen • 172 AlchemyApi • 173 Analyser les statistiques du site • 175 **Quelle méthodologie pour choisir ses mots-clés ? • 175 Où placer les mots-clés? • 176** Dans les titres • 177 Dans le texte • 177 Attention à la surdensité artificielle ! • 178 **Mise en relief des mots-clés • 179 Et pour les autres versions linguistiques ? • 180** 6. PRODUIRE SON CONTENU : LES RÈGLES DE BASE ........... 181 **Une règle d'or : aller à l'essentiel • 182 Soigner les pages d'arrivée (landing pages) • 184**

Attirer l'attention • 185

Susciter l'intérêt • 185 Provoquer le désir • 185 Inciter à l'action (call-to-action) • 186 **Les clés de la rédaction • 187** Définir l'angle d'attaque • 188 Définir et rédiger le message essentiel • 188 Reprendre le message essentiel dans le chapô • 190 Choisir le genre • 192 Produire le corps de l'article • 192 Les différents plans • 192 Règles des 5W + 2H + G : à l'attaque ! • 194 Pas d'introduction sans intérêt • 198 La pyramide inversée • 198 Les lois de proximité • 207 À chaque page son sujet • 210 Le contenu dupliqué ou « spinné » : 0 + ! • 212 7. COMPRENDRE LE COMPORTEMENT DE LECTURE EN LIGNE 217 Speed data • 219 **Observer le parcours de l'œil sur une page de contenu • 221** Les études d'eyetracking • 221 Une lecture saccadée • 222 Le coin supérieur gauche • 222 L'objectif du visiteur • 223 Un schéma de lecture en F • 224 L'identification des titres • 225 Un comportement différent en fonction de la taille • 226 Les sous-titres pour redynamiser la lecture • 228 La combinaison visage et titre • 229 L'importance du premier tiers : le « front-loading » • 229 Ligne de flottaison versus scroll • 231 Le chunking • 236 Lecture sur ordinateur versus lecture sur mobile • 237 8. TRAVAILLER SON TEXTE : SÉDUIRE ET RETENIR L'INTERNAUTE...........................................239 **L'excellence du contenu selon Google • 241** Le PageRank sémantique • 241 L'algorithme de Hilltop • 241 La cocitation • 242 Hummingbird (Colibri) • 242 L'analyse sémantique latente (LSA) • 243 Le Quality Rating Guideline • 243 **Le contenu respecte les droits d'auteur • 244**

Quel contenu est protégé par les droits d'auteur ? • 244 Le titulaire des droits • 245 Le droit d'auteur • 245 Le copyright • 246 Pénalités en cas d'atteinte aux droits d'auteur • 247 **Le contenu est pertinent • 248 Le texte est compréhensible • 249** Éviter le jargon • 252 Termes techniques : comment faire ? • 253 Expliquer les acronymes, sigles et abréviations • 253 Adapter le système métrique • 255 Bannir le « Je t'aime, moi aussi (je m'aime) » • 255 Choisir le bon registre de langage • 256 Employer un langage universel • 259 Coordonnées de contact • 259 Humour, pas de gaffe ! • 260 Pas d'anglicismes ni de régionalismes • 260 Repères absolus • 260 **Le texte est concis • 261** Quelle longueur pour le texte ? • 262 Texte court : mise en relief et hypertextualité • 263 Texte long : navigation et mise en relief • 266 Textes très longs : découpage, mise en relief et hypertextualité • 268 Les articles de fond contenant plus de 2 000 mots • 269 Les réseaux sociaux et microcontenus • 271 Quelle longueur pour les phrases ? • 272 Quelle longueur pour les paragraphes ? • 273 Un texte sans redondances • 274 Soyez clair ! • 274 De la concision aussi dans les menus • 275 **Le langage est concret • 278** Éviter le langage creux et les effets de mode • 278 Chiffres à l'appui ! • 279 **Le texte est cohérent • 281** Cohérence des libellés • 281 Homogénéité de la présentation • 281 **Le contenu est fiable • 282** Le texte est correct • 282 Les éléments qui donnent confiance • 283 **Le texte est illustré • 285** Des images utilisées à bon escient • 285 Des images qui attirent le regard • 287

L'attrait des visages • 287 Les hommes regardent Vénus, les femmes marchent… • 288 Et la légende ? • 289 Des contenus visuels adaptés au Web • 289 Où trouver les images ? • 290 Copier une image sur votre serveur ? • 291 Faire un lien vers l'image sur le site distant • 291 Utiliser des images libres de droits • 291 Faire appel à un photographe ou un graphiste professionnel • 292 Acheter des images sur une banque d'images • 292 Utiliser du matériel personnel • 292 Fichiers multimédias • 293 Vidéos • 293 Animations • 295 Audio et podcasting • 296 **L'hypertextualité enrichit le contenu • 297** Liens internes • 297 Liens externes • 298 Bien préciser la nature et la fonction du lien • 298 Concevoir des liens adaptés au mobile • 299 Taille et format des liens • 300 Liens dans le corps de texte • 300 Combiner les liens et les icônes • 301 Utiliser les liens spéciaux • 303 9. LA STRATÉGIE DE CONTENU ET SES OUTILS....................305 **Lancement du projet • 309 Audit et analyse • 311** Inventaire du contenu • 311 Analyse d'audience • 313 Audit du contenu • 314 Les questions à se poser • 315 Le groupe de travail autour du contenu • 317 Grille d'analyse éditoriale • 318 Benchmark éditorial • 321 Gap analysis • 322 **Production • 323** Mise en place du processus • 323 Les questions à se poser • 324 Répertorier les processus • 325 De la demande de création de contenu à la publication • 327 La demande de contenu • 327

Fiche de référence du contenu • 328 La fiche de contenu • 329 Le guide de styles • 330 Le guide rédactionnel • 333 Charte de message, branding, identité textuelle et image éditoriale de la société • 334 **Maintenance • 335** De l'importance d'un contenu actualisé • 335 Renouvellement des contenus • 335 Google's Freshness Update • 336 Inception date • 337 Le calendrier éditorial • 338 Le plan de maintenance • 340 Mises à jour du site • 340 Formation des rédacteurs • 341 Création des contenus graphiques • 341 Qualité • 341 **Stratégie éditoriale • 343** Adapter l'éditorial à la demande • 343 Identifier des sujets d'intérêt • 343 Identifier les périodes les plus porteuses • 352 Inscrire le contenu au calendrier éditorial • 356 10. AMÉLIORER LA LISIBILITÉ ......................................... 359 **Hiérarchiser l'information • 361** Travailler la pyramide du contenu • 361 Premier niveau : accrocher le lecteur • 361 Deuxième niveau : retenir le lecteur • 363 Troisième niveau : ressources supplémentaires • 363 Titres et sous-titres • 365 Travaillez du chapô ! • 365 **Typographie : soigner son caractère • 366** Polices de caractères • 368 Corps des caractères • 370 Lissage ou anticrénelage • 373 Gras, italique, souligné… et effets en tout genre • 373 Minuscule ou majuscule : attention à la casse • 375 Couleurs : opter pour un contraste fond/texte suffisant • 376 Interlignage • 377 **Mise en page du contenu • 378** Une seule colonne… et de quelle largeur ? • 378 Alignement en drapeau • 380 Intégration des images • 381 Listes • 383

11. LES CRITÈRES DE BASE DU RÉFÉRENCEMENT ................387 **Moteurs de recherche et annuaires • 388** Comment un moteur de recherche fonctionne-t-il ? • 388 Exploration ou phase de crawl • 388 Phase d'indexation • 389 Diffusion • 389 Comment fonctionne un annuaire ? • 391 Un travail d'indexation effectué par des humains • 391 Un recensement par noms de domaines et par catégories • 392 Pourquoi figurer dans un annuaire ? • 392 **Le cercle vertueux du SEO • 394** Hummingbird (Colibri) • 396 RankBrain • 396 Google Panda… la bête à contenu • 398 Qui est visé par Google Panda ? • 398 Comment échapper aux griffes du Panda ? • 399 Mobile Friendly Update • 402 Pigeon • 402 Google Penguin • 403 Google Payday Loan • 406 Pirate • 406 EMD (Exact Match Domain) • 407 Top Heavy • 407 **Les critères généraux de référencement • 409** Les critères on page • 410 Le contenu • 410 L'architecture • 411  $HTML \cdot 411$ Les critères off page • 411 Confiance • 411 Les liens • 412 Personnel • 412 Social • 412 Les critères de positionnement pour les sites mobiles • 421 Ergonomie mobile • 421 Vitesse • 424 Interstitiels et pop-ups intrusifs • 426 Testez ! Suivez ! Corrigez ! • 427 **Les critères de référencement local • 430 L'évolution des critères SEO • 438** 12. AUDIT DE RÉFÉRENCEMENT .......................................441 **Mesurer sa présence sur les pages de résultats • 443**

Positionnement versus analyse • 444 Benchmark de la concurrence • 445 Identifier les pages indexées • 446 Via les requêtes Google • 446 Via la Google Search Console • 449 À l'aide des opérateurs • 449 Rapatrier les pages des index • 450 Analyser les logs • 452 Évaluer le trafic organique • 455 **Identifier les freins au référencement • 460** Acquérir une vision globale de la situation • 460 La duplication de contenu • 465 Les différents types de contenus dupliqués • 468 Le site mobile et le contenu dupliqué • 471 Quelles sont les conséquences sur le référencement ? • 475 Détecter les contenus dupliqués • 476 Comment éviter le contenu dupliqué ? • 482 Les problèmes d'architecture de l'information • 487 Le contenu • 494 Le volume de contenu • 494 La fraîcheur du contenu • 497 Les problèmes sémantiques • 497 Les images • 498 Les balises • 499 Les liens internes, externes et entrants • 500 Les liens internes et externes • 500 Backlinks • 501 Les balises noindex • 502 Les redirections • 505 Les publicités et pop-ups • 506 Le Flash et les fichiers rich media • 506 Flash • 507 Silverlight et autres formats rich media • 510 Vidéos • 510 Cadres iFrame • 510 Le langage JavaScript • 510 Les paramètres d'URL • 511 Quelques cas • 511 Solutions • 512 Les cookies • 513 Les accès par mot de passe • 513 L'hébergement et le serveur • 513 Les fichiers robots.txt • 513

Les erreurs 404… • 515 HTTPS • 516 La vitesse du site • 517 Le sitemap • 518 Créer un sitemap simple en .txt • 519 Utiliser un générateur de sitemaps • 520 Soumission et suivi du fichier sitemap • 520 **Dénoncer les techniques frauduleuses • 522** Le spamtexting et le contenu généré automatiquement • 522 Les systèmes de liens • 522 Le cloaking ou dissimulation • 523 Les redirections trompeuses • 524 Les textes ou liens cachés • 524 Les pages satellites ou doorway pages • 525 Le contenu détourné • 526 Les programmes d'affiliation • 527 Les pages et outils au comportement malveillant • 527 Utilisation abusive du balisage associé aux extraits enrichis • 528 Les domaines parqués • 528 13. OPTIMISER LES LIENS...............................................529 **Anatomie du lien • 530** Liens textuels • 531 Liens sur les images • 532 Liens JavaScript • 532 Liens dans les animations Flash • 532 Fil d'Ariane • 533 Ancres internes • 534 **Rôle du lien • 535** Exploration • 535 Réputation • 536 PageRank, indice de popularité • 539 TrustRank, indice de confiance • 545 **Optimisation des liens internes • 546** Information • 548 Distinction graphique • 548 Lisibilité • 549 Contextualisation • 550 Rationalisation • 551 Localisation • 553 Ancienneté • 554 **Optimisation des backlinks • 555** Texte d'ancre • 556

Nouveaux liens issus de domaines différents • 559 Réputation du site référent • 559 Images • 559 Balise noscript • 559 Contexte du lien • 560 Évolution quantitative des liens • 560 Présence de liens pointant vers des pages de spam • 560 **Acquérir des liens • 561** Les liaisons dangereuses • 561 Le netlinking • 562 Demander un lien entrant à un tiers • 563 Jouer avec vos propres sites • 564 Inscrire son site sur les annuaires • 564 Publier des communiqués de presse • 565 Chasser les liens brisés • 566 Tirer profit des pages de ressources • 566 Intervenir sur les médias sociaux • 566 Poster des commentaires • 567 Le linkbaiting • 567 Concevoir une infographie • 568 Bénéficier des liens entrants grâce aux PDF • 568 Miser sur le marketing social • 568 Surfer sur le bouche-à-oreille ou marketing alternatif • 569 Investir dans les relations presse • 572 Soigner ses liens • 573 Auditer ses liens • 573 Dénoncer et supprimer les liens préjudiciables • 575 14. OPTIMISER LES ZONES CHAUDES ............................... 577 **Les titres h1 à h6 • 578** Quel est le rôle du titre ? • 580 Un résumé • 580 Un point d'accroche • 580 Un élément de pondération • 580 Un élément incitatif • 580 Un repère de navigation • 582 Comment optimiser le titre ? • 584 Optimisation visuelle • 584 Optimisation sémantique • 587 Exemples • 590 **L'accroche • 592** Structure de l'accroche • 592 Combinez accroches et titres • 593 Attention à l'extraction automatique de l'accroche • 594

**Le chapô • 595 Le corps de texte • 598 Les images • 599** Quel est le rôle de l'image ? • 600 Information • 600 Lisibilité • 600 Élément clé du positionnement • 600 Le Knowledge Graph : une question d'images • 601 Comment optimiser les images ? • 603 Nom des fichiers • 603 Format • 603 Dimension • 603 Poids • 604 Attribut alt • 606 Attribut title • 607 Le contexte des images • 607 Publication d'un sitemap • 608 **Les URL • 608** Quel est le rôle de l'URL ? • 609 Un indicateur de pertinence • 609 Un facteur de fidélisation • 610 Un repère de navigation • 611 Comment optimiser les URL ? • 611 Insérer des mots-clés pertinents • 611 Rationaliser les URL • 611 Privilégier les URL courtes • 612 Éviter les caractères spéciaux • 613 Éviter les majuscules • 613 Préférer la redirection permanente • 613 Des noms de fichiers informatifs • 614 Le nom de domaine • 614 Le contenu textuel du nom de domaine : un élément de communication • 615 .be, .fr, .com, .org, .net, . biz, .info, .tout, .icann ? • 615 Choisir plusieurs noms de domaines ou sous-domaines ? • 616 Changer de nom de domaine et conserver son référencement • 617 **Les métadonnées • 620** La balise title • 622 Quel est son rôle ? • 622 Comment l'optimiser ? • 624 La balise meta description • 628 Quel est son rôle ? • 628

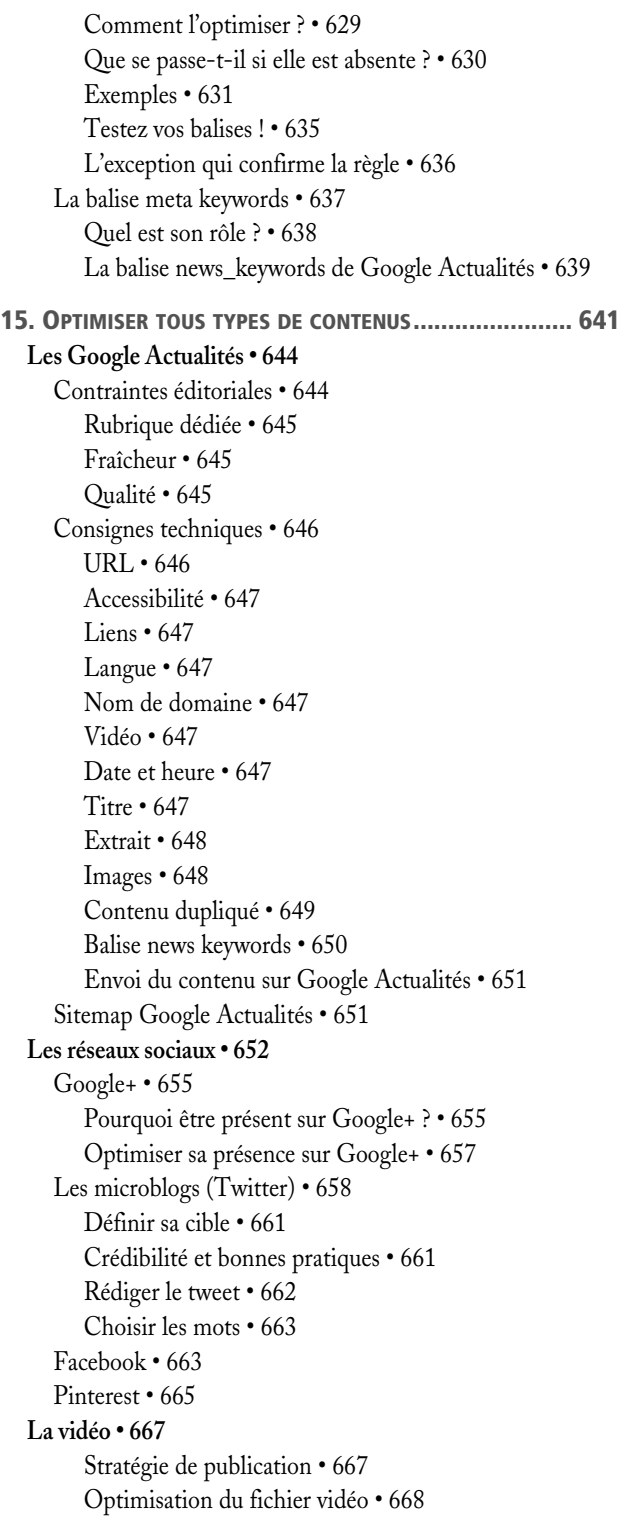

Publier sa vidéo sur YouTube • 669 Optimisation de la page contenant le fichier vidéo • 670 Indexation de la vidéo • 671 Le partage • 672 Suivi des statistiques • 672 **Les documents PDF • 672** Comment les PDF sont-ils affichés dans les résultats de recherche ? • 673 Optimiser les PDF pour le référencement • 674 **La newsletter • 676** Crédibilité + expertise = vente • 677 Les caractéristiques d'une newsletter • 677 Concision • 678 Efficacité • 678 Cohérence • 679 Lisibilité • 679 Gestion des abonnements • 680 Votre visiteur s'abonne • 680 Votre visiteur se désabonne • 680 Optimisez la collecte d'adresses e-mails • 681 Mesurer l'impact de la newsletter • 681 Créer des revenus • 682 **Les FAQ • 683** Navigation • 683 Appel à l'action • 683 Intérêt SEO • 683 **Les messages • 684** Messages d'erreurs • 685 Messages de transaction • 685 **Les pages 404 • 686** Créer une page personnalisée • 687 Gérer les erreurs • 688 Trouver les erreurs 404 • 688 **Le communiqué de presse • 689** Capter l'intérêt • 690 Varier l'angle • 690 Les règles à respecter • 690 Longueur • 690 Structure du communiqué • 690 Style • 692 Images • 692 **Les logos et slogans • 692 La description pour un annuaire • 693**

Comment rédiger le titre ? • 694 Contenu • 694 Forme • 694 URL et situation géographique • 694 Description • 694 Personne à contacter • 695 Informations complémentaires • 695 **Les codes-barres 2D (QR codes) • 695** Mener une campagne de code-barres 2D • 696 Mesurer l'impact d'une campagne de codes-barres 2D • 698 **L'intranet • 699** Écrire une actualité interne • 699 L'information qui mérite d'être partagée • 699 Les informations non souhaitables • 699 Quelle différence faire entre une nouvelle interne et une externe ? • 700 L'intranet, espace de confidentialité ? • 700 Le jargon, acceptable dans un intranet ? • 700 Les gens, les gens, les gens • 701 Parler « vrai » • 701 Les règles qui ne changent pas • 701 Rédiger une procédure • 701 Une structure « point par point », avec verbes d'action • 702 Des visuels • 702 Éviter les allers-retours vers d'autres ressources • 703 Un nom de procédure qui facilite la trouvabilité • 703 Feedback • 703 Valoriser un document • 703 Des résumés consistants • 704 Révéler le format du document • 704 Un référencement efficace • 705 Le sens des priorités • 705

Présenter un département • 706 Une carte de visite orientée utilisateur • 706 Certains départements méritent « leur » page d'accueil • 707 Pas d'excès de zèle • 707 Créer des FAQ pour le nouvel arrivant • 707 Identifier les vraies questions • 707 Contenus froids : SEO friendly • 708 Quelques exemples à suivre • 709 Site web gouvernemental • 709 Site web d'une collectivité locale • 709 Site de presse • 710 Site web B2B • 712 Site web associatif • 712 Le pouvoir surestimé des actualités • 714 Rééquilibrer le budget éditorial • 715 **Les featured snippets et la position zéro • 715** Comment identifier un featured snippet ? • 715 Quels sont les avantages ? • 718 Quels types de requêtes ont leur chance ? • 719 Qu'est-ce ? • 719 Pourquoi ? • 719 Comment ? • 719 Quand ? • 719 Combien ? • 719 Qui ? Où ? Qu'est-ce ? • 720 Comment vérifier l'impact sur le trafic ? • 720 Comment augmenter ses chances d'être propulsé en position zéro • 721 BIOGRAPHIE ET CONTACT............................................725

INDEX ......................................................................727

# <span id="page-20-0"></span>Avant-propos

Bien rédiger pour le Web, certes… Mais, pour améliorer son référencement, vous comprendrez très vite que la rédaction web s'inscrit dans une réalité plus large.

Ce livre aborde des expertises variées : *web analytics*, ergonomie, accessibilité, développement, communication, etc., et en particulier le SEO. Plus question de segmenter les métiers : le contenu n'est rien sans la technique qui n'est rien sans le design qui n'est rien sans le référencement qui n'est rien sans l'ergonomie qui n'est rien sans le marketing qui n'est rien sans l'utilisateur… que nous placerons au centre de nos préoccupations en l'accompagnant au cœur de sa démarche, dans sa *customer journey*.

Le succès du digital s'inscrit dans l'appréhension du projet dans sa transversalité et grâce à la collaboration des uns et des autres. Nous sommes à l'ère multicanal et multiscreening. Ni le contenu, ni le SEO ne règnent… Arrêtons de proclamer des rois, des déesses, des gurus et des barons, en méprisant les uns et en honorant les autres. Ceux qui cherchent à ne louer qu'un seul dieu me donnent de l'urticaire !

Il y a un objectif à atteindre, celui de l'organisation, et les moyens pour y arriver, que nous mettrons en synergie. Excellons dans nos expertises et unissons nos forces vives.

# **Pourquoi cette quatrième édition ?**

Parce que la troisième est en rupture de stock !

Parce que Google adapte son algorithme et change ses interfaces plus vite que nos captures d'écran. Et j'aime que cet ouvrage reste à jour.

#### RÉFÉRENCES

<span id="page-21-0"></span>Pour avoir la primeur de nos dossiers et articles, abonnez-vous à notre newsletter : https://yellowdolphins.com/. R

- I. Canivet-Bourgaux et J.-M. Hardy, *L*a s*tratégie de contenu en pratique : 30 outils passés au crible*, Eyrolles, 2012
- I. Canivet-Bourgaux, *Référencement mobile : web analytics et stratégie de contenu*, Eyrolles, 2013

Parce que l'intelligence collective nous met entre les mains de merveilleux outils qu'il me tarde de vous faire connaître.

Parce qu'il y a aussi des coups d'humeur qui doivent sortir et que vous découvrirez au fil des pages, notamment en matière de vol de droits d'auteur.

Parce que l'évolution des média nous place devant de nouveaux casse-tête qu'il nous revient de résoudre avec intelligence. J'aime partager le fruit de mes réflexions pour qu'elles participent à vos solutions.

Parce que plus que jamais, j'aimerais dire avec force l'importance de pulvériser les silos métier et d'inscrire le projet web dans un processus global auquel participent tous les acteurs métier.

# **À qui s'adresse ce livre ?**

Il s'adresse aux chargés de contenu, architectes de l'information, chefs de projet, graphistes, chargés de marketing, référenceurs et à tout autre acteur qui montera avec nous dans le train pour nous diriger ensemble vers un Web de qualité.

Les décideurs y trouveront une source d'inspiration pour mieux piloter les projets et pourront trancher.

Différents métiers et compétences y sont abordés, souvent confiés à des personnes distinctes sur des projets de grande envergure. Pour des projets de plus petite taille auxquels peu de moyens sont alloués, une seule personne se verra transformée en couteau suisse.

# **Que vais-je trouver dans ce livre ?**

Ce livre aborde le contenu dans l'optique d'un référencement naturel. Son leitmotiv : bon pour les lecteurs, bon pour les moteurs !

Les premiers chapitres sont une introduction à la rédaction web : en quoi consiste-t-elle, quelles sont les spécificités du média ? Ses enjeux sont multiples : satisfaire le lecteur, le fidéliser, inciter au clic et être référencé sur les moteurs **[\(chapitre 1\)](#page-24-0)**. Dans cette quête du mot et de la page idéale, le rédacteur doit adopter une démarche centrée utilisateur, en apprenant d'abord à connaître son internaute et en acquérant des notions de communication afin de parler son langage **(chapitre 2)**. C'est ainsi qu'il pourra pérenniser l'architecture de l'information pour offrir un site bien ordonné, en mettant en œuvre des notions d'ergonomie et d'accessibilité pour faciliter l'accès aux contenus **(chapitre 3)**.

<span id="page-22-0"></span>Un chapitre entier est ensuite consacré à l'analyse des statistiques du site, la mise en place d'indicateurs pertinents et les conclusions à en tirer, afin de mesurer le retour sur investissement de votre site et entreprendre les actions nécessaires pour l'améliorer **(chapitre 4)**. Les chapitres suivants expliquent comment définir ses mots-clés **(chapitre 5)**, produire un bon contenu pour les utilisateurs, bien sûr, mais également pour optimiser son référencement **(chapitre 6)**. À ces fins, il est essentiel pour le rédacteur de comprendre le comportement de lecture en ligne, notamment grâce aux études d'*eyetracking* **(chapitre 7)**. Nous présentons alors les règles de base pour rédiger son contenu (angle d'attaque, message essentiel, structure de la page, plan de l'article, etc.) **(chapitre 8)**. L'établissement d'une véritable stratégie de contenu, qui inclut toutes les étapes nécessaires pour faire vivre un contenu de qualité, assurera l'alignement de l'éditorial sur les objectifs de l'organisation **(chapitre 9)**. La lisibilité du texte est à soigner tout particulièrement, que ce soit au moyen des choix typographiques, de la mise en page ou de la hiérarchisation des contenus **(chapitre 10)** .

S'il s'agit d'œuvrer dans le sens d'un meilleur référencement, il est indispensable d'en connaître les mécanismes et, en particulier, les critères qui influencent le positionnement des contenus sur les moteurs **(chapitre 11)**. L'audit de référencement **(chapitre 12)** vous éclairera sur certains freins qui pourraient bien empêcher votre contenu de se positionner sur la SERP. Vous découvrirez l'importance des liens internes et externes, qui vous éviteront de vous faire pénaliser par les moteurs **(chapitre 13)**. Vous apprendrez à optimiser dans le détail chaque type de contenu, qu'il s'agisse des zones chaudes du site ou des pages (titre, chapô, accroche, balise title, URL, images, meta description…) **(chapitre 14)**, ou de types de contenus particuliers internes ou périphériques au site afin de les positionner en tête de résultats, voire en position zéro – Google Actualités, microblogs, vidéos, documents PDF, newsletters, messages d'erreurs… **(chapitre 15)**.

À tous, une lecture enrichissante !

# **Remerciements**

Les premiers vont à l'équipe formidable des éditions Eyrolles et à ceux qui m'ont accompagnée dans cette quatrième édition : en particulier à Alexandre Habian, Anne-Lise Banéath, Sophie Hincelin, Gaël Thomas et Anne Bougnoux.

Merci à la marque Lego, à M. Malaussène et à Monsieur Chat. Parce qu'ils ont occupé mes petits machins, Eliza et Alexandre, pendant mes

heures de labeur. Merci à mes petits machins, parce qu'ils aiment les Lego, M. Malaussène et Monsieur Chat. Et leur maman… ça aide !

Je rends grâce au deuxième Dauphin Jaune, ce drôle d'oiseau avec lequel je traverse les océans depuis des vies, la tête dans les étoiles et les pieds sur la terre… Et un hommage à mes deux petits compagnons d'âme, Azzaro et Gucci.

Mes chaleureux remerciements à nos fidèles clients avec lesquels, bien au-delà d'une relation commerciale, nous construisons une belle aventure humaine. Ils sont notre essence et notre moteur…

Aux personnes qui ont porté cette nouvelle édition par leurs critiques positives et leurs encouragements… et à ceux qui relayent les informations sur le Web : merci. On est moins seul à plusieurs.

Notre groupe LinkedIn « Stratégie de contenu, rédaction web et référencement naturel » et notre communauté Google+ ont alimenté ma réflexion. Merci aux contributeurs avisés pour leur veille assidue.

# <span id="page-24-0"></span>Rédaction pour le Web : quels enjeux ?

Rédiger pour le Web ? La belle affaire… Des articles au kilomètre ou un copier-coller de ma brochure, pesé et emballé ! Il n'y aura malheureusement que vous qui vous emballerez. Commençons donc par expliquer l'enjeu du contenu sur le Web. C'est lui qui amène votre utilisateur à réaliser votre objectif et qui participe à la visibilité de vos pages dans les moteurs de recherche.

#### SOMMAIRE

- ▶ Importance du premier contact
- ▶ Le contenu, acteur du référencement
- **▶** Un retour sur investissement
- ▶ Adapter au support et au média
- Contrôler les automatismes des CMS
- ▶ Tout un métier

### MOTS-CLÉS

- ▶ contenu
- ▶ rédaction web et référencement
- automatismes B
- ▶ fragmentation
- lisibilité

#### <span id="page-25-0"></span>DÉFINITION Titraille et accroche

La **titraille** est composée des titres, surtitres et sous-titres, ainsi que des accroches. Une accroche est un paragraphe constitué d'une ou plusieurs phrases, placé en début d'article, dont le rôle est de susciter l'intérêt du lecteur.

#### DÉFINITION Lien sitelink

Les liens affichés au-dessous de certains sites dans les résultats de recherche Google, appelés liens sitelinks, sont destinés à faciliter la consultation de votre site par les internautes. La structure des liens de votre site est analysée afin de définir des raccourcis permettant aux internautes de gagner du temps et de trouver rapidement l'information qu'ils recherchent. B

https://goo.gl/1fgFvB

# **Le contenu, premier contact avec l'internaute**

Le contenu est le premier élément de mise en relation entre l'internaute et le site ou l'application. Cette prise de contact se réalise à plusieurs niveaux : lien et description sur les pages des moteurs, titre de l'article, chapô, accroche, lien dans la page, image, vidéo, intitulé des rubriques, appel à l'action, etc.

#### PRÉCISION Penser en termes de contenu, pas seulement de texte

Si le livre traite effectivement de rédaction web, nous emploierons de préférence le plus souvent le terme « contenu » pour désigner tous les éléments d'information. La rédaction web doit se penser en termes de création de contenu et non de texte uniquement. En effet, une page HTML ou une application intègre des éléments rédactionnels, des images, du son, de la vidéo et de l'interactivité. Ce contenu se construit par le lien hypertexte et s'insère dans une structure globale. Il est impensable qu'un rédacteur web travaille dans son traitement de texte, sans connaître l'architecture ni l'interface de la plate-forme où son texte sera intégré.

# **Inciter au clic**

Ce premier contact, pour être le plus efficace possible, doit être un appel à l'action *(call-to-action)*. S'il s'agit d'un résultat de recherche, il doit contenir toute la promesse d'une information à forte valeur ajoutée et inciter au clic. La figure 1-1 montre les liens *sitelinks* de Skype sur [Google.be.](http://Google.be) La description «… gardez le contact avec vos proches gratuitement. Téléchargez Skype... » est un texte incitatif qui donne envie de cliquer. Les autres liens et descriptions sont répétitifs, mais ils ont le mérite d'être informatifs. En revanche, un francophone ne cliquera sans doute pas facilement sur la description en anglais « Stay in touch with your family… ».

# Skype | Appelez gratuitement vos amis et votre famille

www.skype.com/fr/ ▼

Grâce à Skype, gardez le contact avec vos proches gratuitement. Téléchargez Skype dès aujourd'hui pour passer des appels à partir de votre appareil mobile ...

Télécharger Skype Téléphone mobile - Tablette - Skype pour Windows - Autre

#### Skype

Stay in touch with your family and friends for free on Skype ...

Autres résultats sur skype.com »

Skype pour Windows Téléchargez Skype pour Windows et profitez gratuitement d'appels ...

#### Téléchargez Skype mobile Téléchargez Skype pour votre appareil mobile : Windows ...

Figure 1–1 Certains contenus donnent envie de cliquer, d'autres pas.

# <span id="page-26-0"></span>**Favoriser la conversion**

Le but du contenu est d'amener le visiteur à réaliser ce que vous attendez de lui. L'appel à l'action ou call-to-action doit être converti en actions concrètes ; on parle de « conversion ». Il peut aussi bien s'agir d'un achat, que de faire appel à vos services, d'un appel téléphonique, de la lecture d'un autre article, ou encore d'une inscription à une *newsletter*, etc.

C'est là qu'interviennent la qualité du contenu et l'efficacité de l'écriture web. N'y a-t-il pas trop de texte ? Trop de bla-bla tue l'achat ! De même, une explication incompréhensible générera un taux de rebond élevé. Un tunnel de transaction jalonné de fautes d'orthographe effrayera l'acheteur potentiel et entamera la crédibilité du site, l'ensemble du site étant mis dans le même panier – le vôtre restant aussi vide que votre bourse.

# **Convaincre sur la page de résultats**

En 2014, selon une étude de Mediative, les internautes regardent plus de résultats qu'avant, mais ils passent en moyenne 1,17 seconde par résultat contre 2 en 2005 (http://pages.mediative.com/SERP-Research/). À l'époque, la page était constituée exclusivement de résultats textuels, chose de plus en plus rare ; son attention se concentrait sur les trois premiers, élégamment surnommés le Triangle d'or.

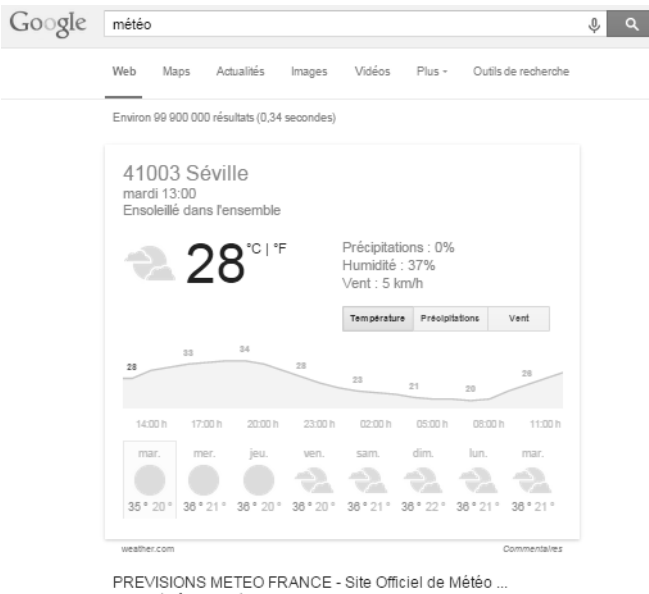

www.meteofrance.com/ non interes nancerson.<br>Prévisions météo officielles et gratuites de Météo-France pour toutes les villes de France. l'outre mer, le monde, les plages, la montagne et la mer.<br>METEO Rhône-Alpes - METEO Provence-Alpes-Côte ... - METEO Midi-Pyrénées - Vif

### **RESSOURCES** Convertir, toute une ingénierie

Il faut penser l'architecture du site pour en améliorer le taux de conversion, respecter les conventions d'ergonomie et anticiper les désirs des internautes, en maîtrisant les statistiques de trafic et en détectant les freins à la conversion – campagnes de tests à l'appui. Voici un ouvrage pour vous aider à mettre en œuvre tous ces aspects et vous guider dans l'audit des performances d'un site (pour que les visiteurs deviennent clients et que les clients deviennent fidèles). R

 S. Roukine, *Améliorer ses taux de conversion web*. Vers la performance des sites au-delà du webmarketing, Eyrolles,  $2^e$  édition, 2011

#### DÉFINITION SEO, ou référencement

SEO est le sigle de Search Engine Optimization, soit optimisation pour les moteurs de recherche. Il désigne le référencement naturel.

#### PLUS DE RUÉE VERS LE TRIANGLE D'OR

En 2014, les internautes cherchent les résultats ailleurs que sur le Triangle d'or, en fonction de l'information qu'ils recherchent. Par exemple, si Google propose la *OneBox* en haut de page, l'internaute s'attardera sur ces données affichées d'emblée entre le champ de saisie et les premiers résultats de sa recherche. Si l'internaute cherche une image, son attention sera attirée par celle située après les premiers résultats. S'il cherche l'adresse d'un restaurant, il repérera la liste des adresses locales. Par ailleurs, les mobiles ont habitué les internautes à chercher plus verticalement qu'horizontalement : scroller n'est plus un problème. B

http://pages.mediative.com/SERP-Fr

### Figure 1–2

La OneBox s'affiche entre le champ de recherche et le premier résultat naturel s'il n'y a pas d'annonce commerciale.

<span id="page-27-0"></span>En optimisant la balise title (le lien cliquable sur la page de résultats des moteurs) ou la balise meta description (qui peut s'afficher en tant que résumé de la page sous le lien cliquable), vous vous donnez plus de chances d'être l'heureux élu. Il en va de même pour les images, les vidéos et les PDF.

#### ATTENTION Gardez le contrôle !

Le *snippet* désigne le petit descriptif que le moteur de recherche affiche sur la page de résultats. Pour garder le contrôle sur cet extrait, il est conseillé de renseigner la balise meta description. Sans celle-ci, le moteur affichera un extrait qu'il jugera pertinent par rapport à la requête de l'internaute. Et parfois, c'est l'embardée, du fil d'Ariane aux fragments de phrase incompréhensibles. Les moteurs l'afficheront à plusieurs conditions :

- qu'elle soit descriptive du contenu de la page bien sûr ;
- qu'elle contienne les mots-clés recherchés par l'internaute, sans être une suite de mots-clés ;
- qu'elle ait une longueur entre 150 et 300 caractères, Google l'adaptant à la taille de la requête ;
- qu'elle soit différente pour chaque page ;
- qu'elle ne soit pas la répétition de la balise title ;
- qu'il y ait une bonne homogénéité entre le titre de la page, le contenu de cette balise descriptive et le texte du document.

Sinon... gare au *sniper* qui descendra en flèche votre présentation sur les moteurs !

Pour rédiger des meta description bien conçues, rendez-vous au chapitre 13 sur l'optimisation des zones chaudes. B

- https://support.google.com/webmasters/answer/79812?hl=fr B
- https://webmasters.googleblog.com/2007/09/improve-snippets-with-metadescription.html

# **Améliorer le référencement**

Le contenu entre dans les critères qui détermineront le positionnement d'un site dans les résultats des moteurs, lorsqu'une requête sera lancée par un internaute. Idéalement, on vise une présence dans les trois premiers résultats, mais de nombreux paramètres entrent en ligne de compte qui vont influencer la manière dont les internautes appréhendent la page de résultats. Nous le verrons au **chapitre 8** dédié au comportement de lecture en ligne.

Sachez-le : rédaction web et SEO sont indissociables. Le contenu est un levier sur lequel le référenceur se basera dans le cadre d'une campagne de visibilité. Le rédacteur web peut lui mâcher le travail en optimisant le contenu, notamment les balises et attributs. En acquérant les bases du référencement, il évitera de mettre en péril le fruit du travail de visibilité. Cependant, au-delà d'une optimisation on page, le rédacteur contribuera au bon positionnement d'une page par la qualité de son contenu.

Si vous vous reconnaissez dans une des situations suivantes (liste non exhaustive), il est temps de revoir votre contenu en tenant compte du référencement.

- « Il y a des mots-clés importants pour mon activité, mais je me rends compte en analysant mes statistiques que personne ne les tape. »
- « Mon site est visible sur les pages de résultats, mais je n'ai aucune visite. »
- « J'ai des produits moins connus et j'aimerais que mes clients les trouvent sur le Web. »
- « J'ai un taux de rebond moyen de 70 % pour mes pages clés : mes contenus ne sont tout simplement pas lus. »

# **Permettre l'indexation par les robots**

<span id="page-28-0"></span>La première étape pour être positionné ou visible dans les résultats des moteurs est d'être présent dans l'index de Google, c'est-à-dire que le contenu doit être stocké dans les bases de données des moteurs. Les robots n'indexent que du texte éditable, soit du texte qu'on peut sélectionner à l'aide de la souris et copier-coller dans un document. Un contenu optimisé favorisera la compréhension des pages par les robots. C'est ici que les rédacteurs joueront un rôle clé. Pas de texte, pas METIER **Rédaction ou SEO ?**<br>
Sachez-le : rédaction web et<br>
le référenceur se basera dans<br>
lui mâcher le travail en opt<br>
acquérant les bases du référ<br>
visibilité. Cependant, au-delà<br>
positionnement d'une page <sub>l</sub><br>
Si vous v

### Mon contenu est-il visible des robots ?

Vérifiez que votre contenu est vu par les robots.

Pour un très rapide coup d'œil, sélectionnez le contenu de la page avec la souris et copiezle dans un éditeur de texte simple (qui ne prend en compte que du texte) : Notepad, Kate, Gedit, Simple Text, etc. Rien en vue ? C'est qu'il ne s'agit pas de texte éditable. Seul hic avec cette méthode : vous ne verrez pas si les éléments tels que les images et contenus multimédias sont accessibles pour les robots.

Le robot peut-il accéder au contenu de vos images ? Dans les paramètres avancés de votre navigateur, désactivez les images, puis actualisez la page. Pour vous aider, téléchargez le module « Web Developer » de Chrispederick.

http://chrispederick.com/work/web-developer/

Rien en vue ? C'est qu'il ne s'agit pas de texte éditable. De la même façon, faites le test en désactivant le JavaScript et les plug-ins.

La méthode la plus sûre est d'aller sur la page de résultats de Google, d'identifier le résultat qui vous intéresse et de cliquer sur la petite flèche à droite de l'URL *En cache*. Une fois que la page mise en cache apparaît, cliquez sur le lien *Version en texte seul*. Le contenu de cette page correspond à ce que le moteur voit et a indexé dans ses bases de données.

#### Figure 1–3

<span id="page-29-0"></span>La petite flèche à droite de l'URL vous permet de visualiser la page en cache.

Lien en cache - Centre d'aide Recherche Web https://support.google.com/websearch/answer/1687222?hl=1 Les liens en cache vous permettent d'afficher une page Web telle qu r<br>En cache fois que Google y a accédé. À propos des liens "En cache" Les rob Pages similaires

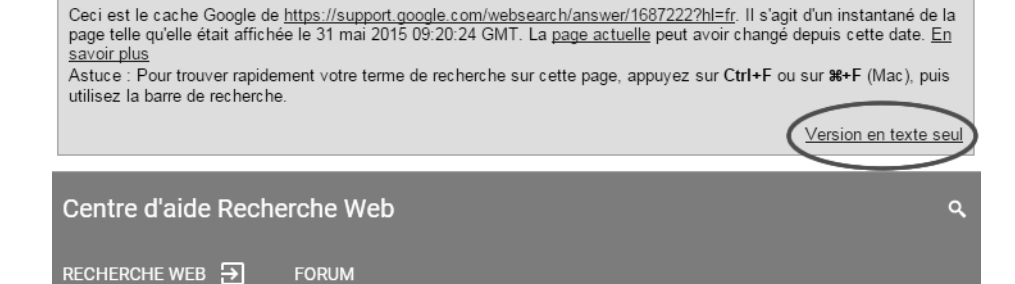

# Figure 1–4

Le lien « Version en texte seul » permet de visualiser la page telle que la voit Google.

# Les liens en cache vous permettent d'afficher une page Web telle qu'elle était la dernière fois que Google y a accédé.

Lien en cache

### B.A.-BA HTML

Le langage HTML (HyperText Markup Language) est un standard, c'est-à-dire qu'il s'agit de recommandations publiées par un consortium international, le W3C. C'est un langage de balisage, dont le rôle est de formaliser l'écriture d'un document. Les balises indiquent la façon dont le document doit être présenté et les liens qu'il établit avec d'autres documents. Pour apprendre les bases du HTML : R

- F. Draillard, *Premiers pas avec CSS3 et HTML5*, Eyrolles, 2013
- R. Rimelé, *HTML5 Une référence pour le développeur web, Eyrolles, 2<sup>e</sup> édition, 2013*
- M. Nebra (SiteDuZero), *Réussir son site web avec XHTML et CSS*, Eyrolles, 3<sup>e</sup> édition, 2010

### DÉFINITION Attribut

Les attributs servent à préciser les propriétés des éléments HTML : attributs de hauteur et de largeur, texte alternatif des images, attributs d'internationalisation, gestionnaires d'événements, etc. B

 [www.w3schools.com/HTML/](http://www.w3schools.com/HTML/html_attributes.asp) [html\\_attributes.asp](http://www.w3schools.com/HTML/html_attributes.asp)

Qu'entend-on par optimiser ? Il s'agit d'adapter le contenu à la manière dont les moteurs traitent l'information afin qu'ils identifient plus efficacement la pertinence du contenu en rapport avec un sujet.

Pour ce faire, le rédacteur web adoptera certains réflexes d'écriture : chercher des mots-clés et les intégrer dans la page HTML, renseigner les balises et les attributs, écrire des titres informatifs, opter pour des noms de fichiers explicites, etc. Le rédacteur web est acteur du référencement, à la fois par le fond et par la forme de son contenu.

# **Éviter les affres de Google Penguin et autres volatiles**

Toujours pour améliorer la qualité de ses résultats par rapport aux requêtes, Google a développé Penguin. Cette mise à jour de l'algorithme a pour objectif de réduire le positionnement des sites construits sur le référencement abusif *(spamdexing)*. Parmi ces pratiques frauduleuses sanctionnées par Google se trouvent la suroptimisation *(keyword stuffing)*, les échanges de liens, le *cloaking*, la réutilisation délibérée du contenu d'un site tiers, etc.

Comme dans la vraie vie, plutôt que de tromper, travaillez sur le fond, dans la légalité. Scoops, études en exclusivité et primeurs sont comme le beaujolais nouveau : ils attirent la foule et soulèvent l'enthousiasme. Un clic et les nouvelles déferlent en vagues, entraînant une kyrielle de liens spontanés, du pain bénit pour une campagne de création de liens (*netlinking* ou *link building*). Les liens issus de sites de bonne réputation

<span id="page-30-0"></span>favorisent l'indice de confiance *(TrustRank)* attribué par les moteurs de recherche, un critère essentiel de positionnement, comme nous le verrons au **chapitre 11**.

Avec Hummingbird en 2013, Google confirme la montée en puissance de la recherche sémantique.

En 2014, Google ne privilégie plus exclusivement les sites de presse reconnus dans l'encart « In the News Box » (encart réservé à l'actualité), mais il inclut également d'autres sites.

### À SAVOIR Photomaton ? Photos enfouies !

Par le passé, Google avait pris le parti d'afficher la photo de l'auteur dans les pages de résultats. C'était bon pour l'ego, mais aussi pour les taux de clics, même si Google affirme le contraire. En 2014 pourtant, Google a arrêté de prendre en compte et d'afficher l'Authorship dans ses résultats. Trop d'abus ? Pas vraiment de différence significative dans les taux de clics ? Une place trop gourmande sur les petits écrans des mobiles ? Trop de difficultés pour les webmasters à l'intégrer dans leurs pages ? Quoi qu'il en soit, les données fournies par les liens et attributs "rel='author'" ne servent donc plus à rien ! Google a d'ailleurs retiré le balisage des informations relatives à l'auteur (Authorship markup). Malgré la fin de l'Authorship, Google continuera à détecter l'auteur d'un contenu sur le Web. B

https://support.google.com/webmasters/answer/6083347?hl=fr

# **Esquiver le coup de bambou de Google Panda**

« Le contenu de qualité est un critère clé du référencement naturel. » Preuve en sont le filtre Panda introduit en 2011 par Google et la mise à jour « Payday Loan » en 2013, toujours dans la perspective d'améliorer la qualité des pages de résultats.

Leur rôle est de « nettoyer » les résultats du moteur de recherche. La faible qualité du contenu ou son absence, entre autres, sont des critères d'exclusion des pages de résultats : fini les textes kilométriques « suroptimisés », les pages vides, etc. Il sanctionne également le contenu dupliqué, souhaitant, d'une part, éviter la multiplication des résultats similaires sur ses pages et, d'autre part, alléger ses bases de données. Avec Payday Loan, Google vise à éjecter les sites notoires en matière de spam, en particulier celui relatif au *payday loan* (emprunt sur salaire) et aux contenus pornographiques.

Les pénalités infligées peuvent affecter le site en entier, même si seule une partie de ses pages est concernée. Au mieux, les pages se retrouvent dans l'index secondaire, autant dire les oubliettes ! Au pire, votre site est éjecté de l'index. Ceux qui se sont placés du côté obscur de la force (du contenu) en ont fait les frais.

#### DÉFINITION Le netlinking

Le netlinking ou link building est une stratégie qui vise à augmenter le nombre de liens pointant vers un site. D'une part, ces liens créent en eux-mêmes du trafic généré par les clics des internautes ; d'autre part, la qualité des liens pointant vers votre site améliore son indice de confiance (TrustRank) et donc le positionnement de celui-ci sur les moteurs.

Outils pour analyser vos *backlinks* (liens entrants) :

- Open Site Explorer : https://moz.com/researchtools/ose/
- Ahrefs : https://ahrefs.com

### <span id="page-31-0"></span>À SAVOIR Le plagiat nuit à l'indexé

Attention, qui dit contenu de qualité exclut ce qui provient du plagiat, un sport sidéral sur la Toile. Il est aisé de « pomper » le contenu d'un autre et de se nourrir de son fonds de commerce. Cela s'appelle du vol. Sur la Toile, tout est traçable et, en étudiant nos statistiques, nous repérons ces petits malins au temps passé sur nos pages et à leur « haute-fidélité »… ponctuelle. Quelques coups de sondes grâce aux outils de détection de contenu dupliqué nous permettent de dénicher des perles. L'image suivante en est une belle illustration. Il s'agit ni plus ni moins d'un copier-coller d'un extrait du livre que vous tenez entre vos mains, utilisé afin de vendre de la rédaction web, jusqu'à s'approprier nos clients.

En 2012, Google a spécifié qu'il sanctionnerait les sites qui violent les droits d'auteur de manière répétée (DMCA Penalty, « Pirate »).

> Figure 1–5 Exemple de contenu plagié

Faut-il vraiment y voir une révolution ? Non, du bon contenu a toujours été un des premiers critères de visibilité. Dans une vidéo publiée début octobre 2011, Matt Cutts faisait même le lien entre l'orthographe, la grammaire et le *PageRank* ; qui aurait du mal à y croire ? Accordez-vous du crédit à un site « optimisé » sur la faute d'orthographe ?

décision de cliquer sur l'un des liens qui lui sont proposés.

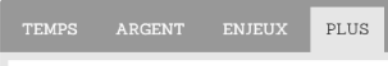

On ne s' improvise pas médecin même si l' on fait de l automédication, on ne s' improvise pas électricien même si l' on change une ampoule, on ne s' improvise pas garagiste même si l' on change une roue. On ne s' improvise pas rédacteur web même si nous avons tous un bon niveau d'écriture

# Pourquoi faire appel à une consultante?

- adopte des réflexes d'écriture stratégiques et propres au web afin d'adapter votre contenu aux exigences des moteurs de recherche, à la façon dont ils traitent les informations afin qu' ils identifient plus efficacement la pertinence du contenu en rapport à un sujet.
- J'élabore des stratégies sur le web avec vous pour vous augmenter vos liens internes et externes.

L'écriture web est un métier.

CONTACT

 $\sqrt{N}$ Sept. un chiffre magique

Le fameux article de George A.miller (1956), a montré, à partir d'une série partir d'une serie de<br>résultats, que la capacité de la mémoire à court terme serait limitée à éléments.

« The magical number coven plus or minus two: Some limits on our capacity for processing information

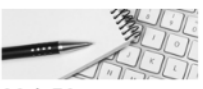

30 à 50 premiers  $m$  ot s

Une page optimisée doit<br>contenir 100 à 200 mots minimum, mais les 30 à 50 premiers termes, soit les 2 à 3 premières phrases sont<br>primordiaux. Ce sont les premiers lus par les lecteurs et donc les plus importants pour les moteurs

Dans cette même logique, Google prend en compte la fraîcheur du contenu pour certaines requêtes *(Freshness Update)*. En effet, certaines recherches nécessitent des contenus dits « frais », par exemple ceux liés à l'actualité, aux événements récurrents, à certains produits en constante évolution comme la sortie des nouveaux modèles de voitures. Cela correspond aux *Query Deserves Freshness*. D'autres ne seront pas affectés, ou peu, par ce critère.

# **Entrer dans les critères de qualité sur la longueur**

En novembre 2011, sous le nom de « Freshness Update », Google a opéré un changement dans son algorithme pour privilégier les contenus frais ou récents.

<span id="page-32-0"></span>En 2013, Google mettait à l'honneur les articles longs sur la SERP, les *In-depth Articles*.

C'est un plus pour les lecteurs, du pain bénit pour les producteurs de contenu, mais c'est aussi la nécessité d'intégrer une sérieuse stratégie de production, d'archivage et d'actualisation de l'éditorial !

En 2015, Google apporte des changements à son algorithme, qui ont trait à l'évaluation de la qualité du contenu. Certains parlent du *Quality Update*, mais somme toute, il ne s'agit que d'inscrire l'amélioration dans la continuité.

#### <sup>À</sup> SAVOIR Et le RankBrain

Google fait appel à l'intelligence artificielle. Elle fait référence aux systèmes informatiques qui effectuent des connexions à partir de leurs connaissances.

RankBrain a pour but d'interpréter les recherches des internautes qui n'ont pas encore été demandées par d'autres avant eux. Elles concerneraient 15 % des recherches globales. En clair, il essaie de comprendre ce qui se cache derrière les mots et de répondre à des questions telles que « Combien de cuillères à sucre dans le thé », qui renverra des résultats différents pour les États-Unis et l'Australie, question de culture. B

 http://searchengineland.com/faq-all-about-the-new-googlerankbrain-algorithm-234440

RankBrain n'est qu'une partie de l'algorithme Hummingbird et il ne concerne pas toutes les recherches. Hummingbird englobe d'autres composantes dont Panda, Penguin et Payday pour combattre le spam, Pigeon pour améliorer les résultats locaux, Top Heavy pour ne pas promouvoir les pages surchargées de publicité, Mobile Friendly pour récompenser et promouvoir les pages mobile, Pirate pour s'attaquer aux violations du copyright.

RankBrain serait le troisième facteur le plus important dans l'algorithme de Google.

La figure qui suit en présente un test amusant…

# À SAVOIR Mobilegeddon : le mal pour un bien

En 2015 arrive « Mobilegeddon » ou Mobile Update AKA, un nom qui rappelle Armageddon, ou la lutte entre le bien et le mal. Sous ce nom apocalyptique, l'objectif de Google n'est autre que de privilégier les sites adaptés au mobile sur ses pages de résultats.

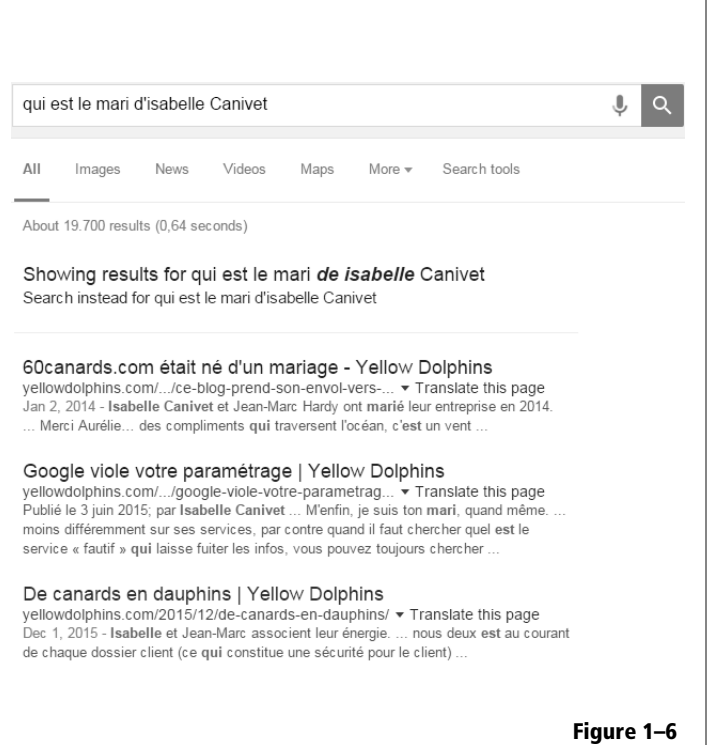

« Qui est le mari d'Isabelle Canivet » affiche les pages de notre site mentionnant la fusion de nos entreprises, Jean-Marc Hardy, mon mari, et moi.

# **Assurer le retour sur investissement**

« On n'a pas de budget pour le contenu. » Cette mélopée est le chemin de croix de bien des stratèges de contenu, référenceurs et rédacteurs web. C'est une ineptie au regard de la politique de Google, mais ça change !